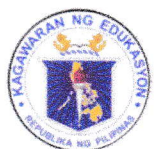

**Department of Education** 

**REGION III - CENTRAL LUZON SCHOOLS DIVISION OF SCIENCE CITY OF MUÑOZ** 

May 17, 2024

#### **SCHOOLS DIVISION MEMORANDUM**  $No.$   $H<sub>c</sub>$ .

s. 2024

#### DISSEMINATION OF REGIONAL MEMORANDUM NO. 353, S.2024, RE: "CALL FOR PARTICIPANTS ON THE SECOND BATCH OF CHILD PROTECTION **E-LEARNING COURSE FOR EDUCATORS"**

To: Assistant Schools Division Superintendent Chief Education Supervisor (SGOD) Public and Private Schoolheads All Others Concerned

1. For the information and guidance of all concerned, this Office disseminates the Regional Memorandum No. 353, s. 2024, entitled "Call for Participants on the Second Batch for Child Protection E-Learning Course for Educators" whose duration is from May 13,2024 to June 30, 2024.

2. The target participants are guidance counselors, Chairman and Vice-Chairman of the Child Protection Committee in Schools. However, the participation of Teacher-Designate as LRP Focal Person is voluntary, pursuant to the directive of the Vice President and Education Secretary Sara Z. Duterte, regarding the 30-day break of teachers starting on June 01, 2024.

3. Participants are free to enroll in the provided link in the Regional Memorandum, given that they provide their information via this form: https://forms.office.com/ $r/q0s24bSp7J$  for monitoring purposes.

4. For questions and clarifications, please contact the Division Learner Rights and Protection Coordinators via email. lamberto.corpuz@deped.gov.ph and erina.ladignon@deped.gov.ph.

5. Immediate and wide dissemination of this Memorandum is desired.

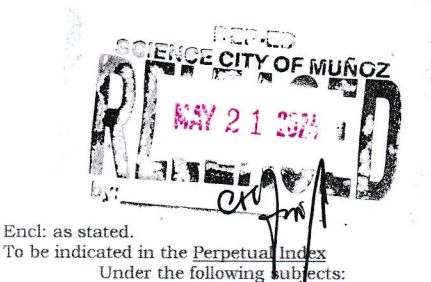

JOHANNA N. GERVACIO PhD, CESO V Schools Division Superintendent  $\overline{d}$ 

CALL FOR PARTICIPANTS ON THE SECOND BATCH OF CHILD PROTECTION E-LEARNING COURSE FOR EDUCATORS 11/LRPO/anti-OSAEC-and-CSAEM May 14, 2024

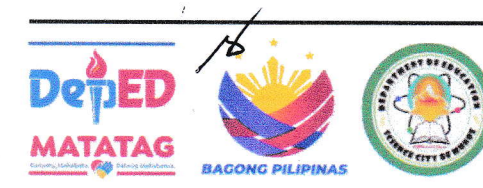

Address: Brgy. Rizal, Science City of Muñoz, 3119 Telephone No.: (044) 806-2192; Email Address: munozscience.city@deped.gov.ph

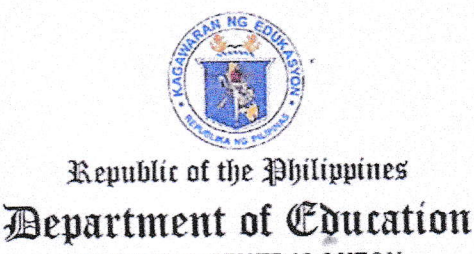

**REGION III-CENTRAL LUZON** 

REGIONAL MEMORANDUM

No. 353, s. 2024

TIMENT **SECTION'S** <del>Reco</del>mis Seak

 $\mathbf{r}$ 

### CALL FOR PARTICIPANTS ON THE SECOND BATCH OF CHILD PROTECTION **E-LEARNING COURSE FOR EDUCATORS**

**Schools Division Superintendents**  $To$  $\cdot$ Chiefs, School Governance and Operations Division (SGOD) Division Learner Rights and Protection Coordinators Public and Private School Heads All Others Concerned

The Learner Rights and Protection Office (LRPC) in partnership with the 1. Stairway Foundation, Inc., (SFI) will launch the Second Batch of Child Protection E-Learning Course for Educators on May 13, 2024 to June 30, 2024 in an asynchronous modality. The instruction briefer on the online course can be accessed via this link: bit.ly/LRPOSFIChildProtectionCourse.

The objectives of the course are the following.  $\overline{2}$ .

2.1 Develop a deeper understanding of the various child protection concerns that learners might encounter both offline and online spaces;

2.2 Empower educators to be have the knowledge and skills to participate in the protection of the learners especially in the schools.

In addition, trainees are expected to gain the following. 3.

3.1 Identify the various offline and online Learner Rights and protection concerns;

3.2 Determine the various means of Learner Rights and Protection might be penetrated;

3.3 Gain the important aspects that can be integrated in the implementation of Learner Rights and Protection in schools;

3.4 Distinguish what DepEd policy and protocol should be applied for specific Learner Rights and Protection concerns; and

3.5 Become aware to the various initiatives of DepEd relative to Learner Right and Protection implementation.

The online course is open to ten thousand (10,000) slots for DepEd teaching 4. and non-teaching personnel nationwide, free of charge and it is accredited by the Professional Regulatory Commission (PRC) with corresponding ten (10) Continuing Professional Development (CPD) units which the Licensed Professional Teachers (LPTs) and Registered Guidance Counselors (RGCs) will gain after completing the online course.

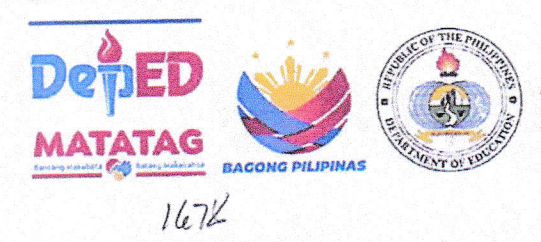

Address: Matalino St. D.M. Government Center, Maimpis, City of San Fernando (P) Telephone Number: (045) 598-8580 to 89 Email Address: region3@deped.gov.ph Website: https://region3.deped.gov.ph/

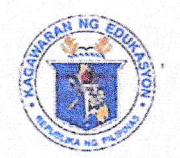

Devartment of Education

**REGION III-CENTRAL LUZON** 

The target participants are guidance counselors, Chairman and Vice-5. Chairman of the Child Protection Committee in Schools. However, the participation of Teacher-Designate as LRP focal person is voluntary pursuant to the directive of the Vice President and Secretary Sara Z. Duterte regarding the 30-day break of teachers starting on June 01, 2024.

The Schools Division Offices through the Division Learner Rights and 6. Protection Coordinators are requested to submit the list of participants on or before May 24, 2024 via this link: https://tinyurl.com/LPR-2ndbatch-participants using the attached template.

For inquiries and clarifications, you may directly communicate to Dr. Ginno 7. Jhep A. Pacquing, Regional Learner Rights Coordinator via email address at ginnojep.pacquing@deped.gov.ph.

8. For widest dissemination is desired.

For the Regional Director:

JESSIEL. AMIN, EdD, CESO V **Assistant Regional Director** 

Encl.: Instruction Briefer References: OUOPS-2024-0503636 To be indicated in the Perpetual Index under the following subjects:

> CHILD PROTECTION E-LEARNING COURSE LRPO

ESSD1/spp1 May 13, 2024

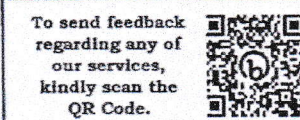

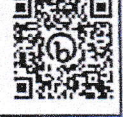

**BACONG PILIPINAS** 

Address: Matalino St. D.M. Government Center, Maimpis, City of San Fernando (P) Telephone Number: (045) 598-8580 to 89 Email Address: region3@deped.gov.ph Website: https://region3.deped.gov.ph/

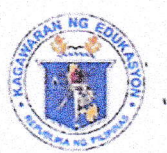

# Department of Education

REGION III-CENTRAL LUZON

#### LIST OF PARTICIPANTS SECOND BATCH OF CHILD PROTECTION E-LEARNING COURSE FOR **EDUCATORS**

Division:

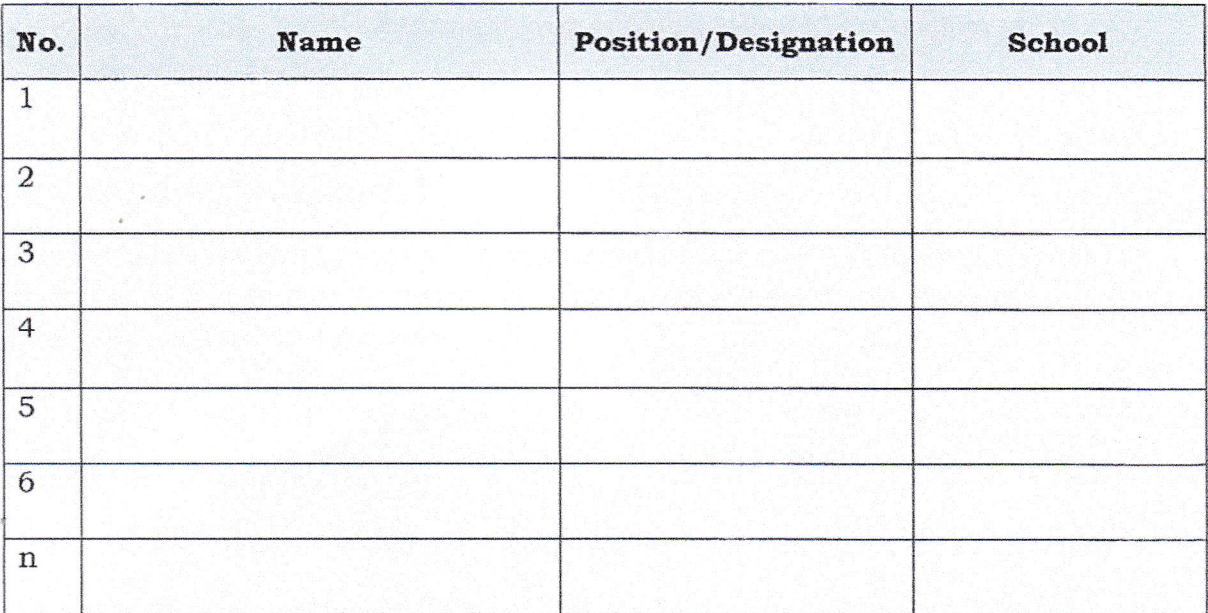

Prepared by;

Division LRP Focal Person

Recommending Approval:

Chief, School Governance and Operations Division

Approved:

**Schools Division Superintendent** 

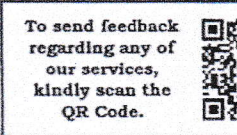

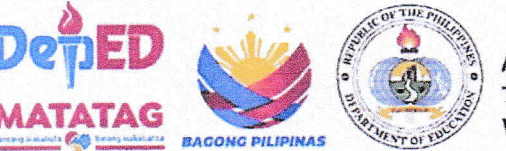

Address: Matalino St. D.M. Government Center, Maimpis, City of San Fernando (P) Telephone Number: (045) 598-8580 to 89 Email Address: region3@deped.gov.ph Website: https://region3.deped.gov.ph/

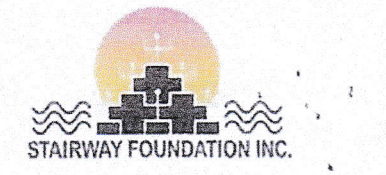

# **Child Protection E-learning Course for Educators**

## What is the course about?

tegener Pights and Protection Office

The course is specifically designed for educators in order for them to develop a deeper understanding of the various child protection concerns that their learners might face both offline and online. Crafted by the DepEd Learner Rights and Protection Office and Stairway Foundation, the course aims to empower educators to have the knowledge and tools to participate more in the protection of the learners they work with. The course is offered free for DepEd Personnel, with corresponding 10 CPD points for **Licensed Professional Teachers** 

### How is the course delivered?

The course is fully asynchronous and self-paced and thus, you can take the lessons at any time depending in your availability. The course contains short videos lessons, interactive content and resource links.

## **Objectives of the Course**

At the end of the course, participants are expected to;

- 1. Identify the various offline and online child protection concerns that learners might encounter.
- 2. Identify the various means these child protection concerns might be perpetrated.
- 3. Get to know the various key messages that can be integrated for child protection education.
- 4. Distinguish what DepEd policy and protocol should be applied for specific child protection concerns.
- 5. Be introduced to the various initiatives of DepEd in relation to child protection

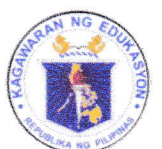

*Department of Education* 

**REGION III - CENTRAL LUZON** SCHOOLS DIVISION OF SCIENCE CITY OF MUÑOZ

May 14, 2024

**SCHOOLS DIVISION MEMORANDUM** 

No., s. 2024

#### DISSEMINATION OF REGIONAL MEMORANDUM NO. 353, S.2024, RE: "CALL FOR PARTICIPANTS ON THE SECOND BATCH OF CHILD PROTECTION E-LEARNING COURSE FOR EDUCATORS"

To: Assistant Schools Division Superintendent Chief Education Supervisor (SGOD) Public and Private Schoolheads All Others Concerned

1. For the information and guidance of all concerned, this Office disseminates the Regional Memorandum No. 353, s. 2024, entitled "Call for Participants on the Second Batch for Child Protection E-Learning Course for Educators," where Such form

 $\mathbb{Z}^*$ وسا 2. Attached to this memorandum is the Regional Memorandum with further details for the program to be launched on May 13, 2024 to June 30, 2024.

B. The target participants are guidance counselors, Chairman and Vice-Chairman of the Child Protection Committee in Schools. However, the participation of Teacher-Designate as LRP Focal Person is voluntary, pursuant to the directive of the Vice President and Education Secretary Sara Z. Duterte, regarding the 30-day break of teachers starting on June 01, 2024.

4. Participants are free to enroll in the provided link in the Regional Memorandum, given that they provide their information via this form: https://forms.office.com/r/q0s24bSp7J for monitoring purposes.

\$. For questions and clarifications, please contact the Division Learner Rights and Protection Coordinators via email, lamberto.corpuz@deped.gov.ph and erina.ladignon@deped.gov.ph.

6. Immediate and wide dissemination of this Memorandum is desired.

JOHANNA N. GERVACIO PhD, CESO V Schools Division Superintendent

Encl: as stated To be indicated in the Perpetual Index<br>Under the following subjects.

CALL FOR PARTICIPANTS ON THE SECOND BATCH OF CHILD PROTECTION E-LEARNING COURSE FOR EDUCATORS<br>11/LRPO/anti-OSAEC-and-CSAEM May 14, 2024

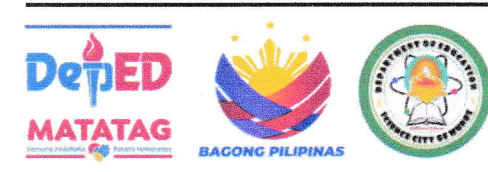

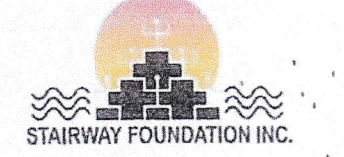

### **Self Enrollment Guidelines**

Learner Rights and Protestion Office

There are 2 steps before one can fully participate in the course. The first one is the creation of a "User Account" in the e-learning platform. Here you will register as a user in our Learning Management System, and create your own profile. Make sure that your carefully input your name in your profile, as this will also be the same text that our Learning Management System will use in your certificate of completion. Please follow the steps below;

User Account Creation. There are 2 options in creating your user account.

Account Creation Option 1: Recommended (For those with Gmail accounts)

- Please follow this link https://elearning.stairwayfoundation.org/login/index.php a.
- Ensuring that you have a working and accessible Gmail account, click on the "Log in using  $h$ . your account on:" Click Google

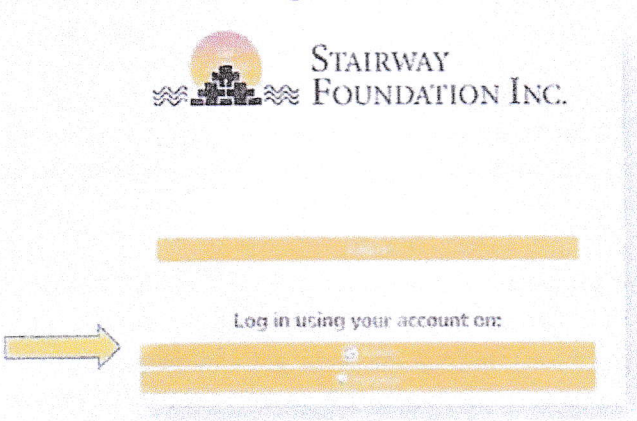

- c. You will be redirected to the Google account page; choose the Google account you want your e-learning account to be associated with
- d. Every time you will login to the e-learning platform, just repeat this option, which you can access again via the home page by clicking on "Moodle Login Page"

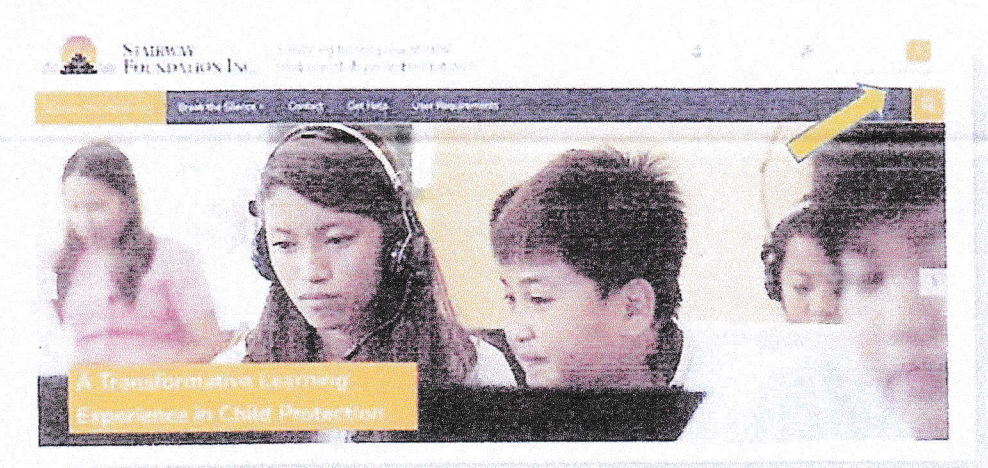

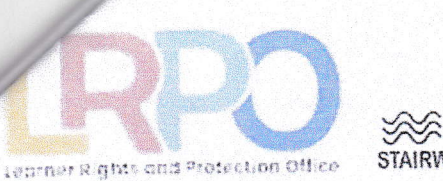

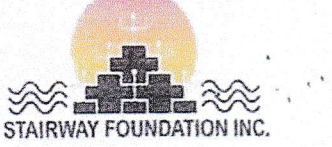

### Account Creation Option 2: (for Gmail and non-Gmail account holders)

Follow these steps if option 1 doesn't work for you. If option 1 works, then you do not need to follow these steps, you may proceed directly to the course enrollment step.

- a. Login to your Stairway eLearning account, or if you do not have one yet, create an account on this platform via this link https://bit.ly/StairwayELearningSignUp
- b. In creating a user account, please ensure that you shall use a valid and accessible email address, double checking for any spelling errors.
- c. After successfully entering all the required details, an account creation email shall be sent your email. Please click on this to confirm activation. If the account confirmation email can't be found in your inbox, please check your spam folder

After creating your user account in the Stairway e-learning platform, the next step is to enroll yourself in the actual course itself. Please follow the steps below.

- 2. Course Enrollment: After successfully creating your e-learning account, please follow the instructions below to enroll in the course.
	- a. After logging in or creating your user account (making sure you are logged in), come back to this course:

https://elearning.stairwayfoundation.org/course/view.php?id=138

- b. Enter the enrollment key LRPOCHILDPRO via the self-enrollment section which can be found at the bottom of the self-enrollment page.
- c. You are now enrolled! The course will be available in your e-learning dashboard
- d. Course enrollment is from May 13 to June 30, 2024
- e. Course duration shall be from May 13 to June 30, 2024

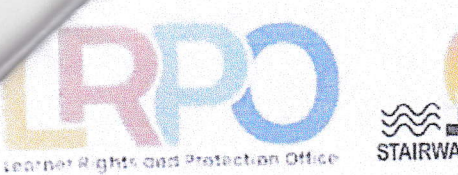

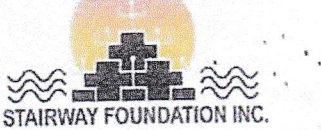

### Important reminders;

- Participants are expected to finish the final course activity "course completer's survey", on or  $\alpha$ before the course duration date end (June 30, 2024)
- This final course activity will automatically close on June 30, 2024. There will be no more  $\circ$ course duration extensions.
- Make sure that the entries you enter in the course completion survey, are your own information. and are correct based on what is reflected in your PRC License. The course completion survey is what we shall submit to the PRC as the official list of completers.
- We shall not be able to entertain requests for edits of the course completion survey, so we  $\circ$ encourage participants to practice due diligence in completing and supplying the correct details in the course completion survey.
- Incomplete/Incorrect PRC details as supplied by the participants in the course completion survey will not be credited by the PRC. We reiterate that this is the responsibility of participants.
- For successful course completers whose CPD points were not credited in their CPDAS, Stairway shall bear no responsibility for the CPDAS not accepting a participant's license details because of wrong entry in the course completion survey.
- Participants are prohibited from allowing other individuals to use their e-learning account for whatever purpose. Doing so will be a violation of the terms of usage for this course.
- By continuing to the course, you hereby signify that you acknowledge and agree to these reminders and conditions.

### **Basic Troubleshooting guide**

If you encounter any technical concerns regarding the course navigation, please follow these basic trouble shooting guide;

- Ensure that you have a stable Internet connection. Sometimes, even with high internet speeds,  $\ddot{\circ}$ your "ping" or "latency" might be not optimal (Internet connection quality).
- Try accessing the course via another device. The course is primarily designed for laptop/desktop access.
- You might have missed a certain task within an interactive lesson, this might be the reason you  $\bullet$ can't proceed yet. Make sure all tasks are completed.
- Try to refresh your browser.
- Try to log-out, then log-in again from your e-learning account. The system will remember where you left off.

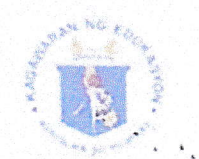

# Republic of the Philippines **Department of Education**

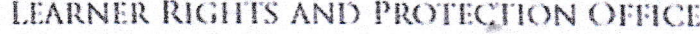

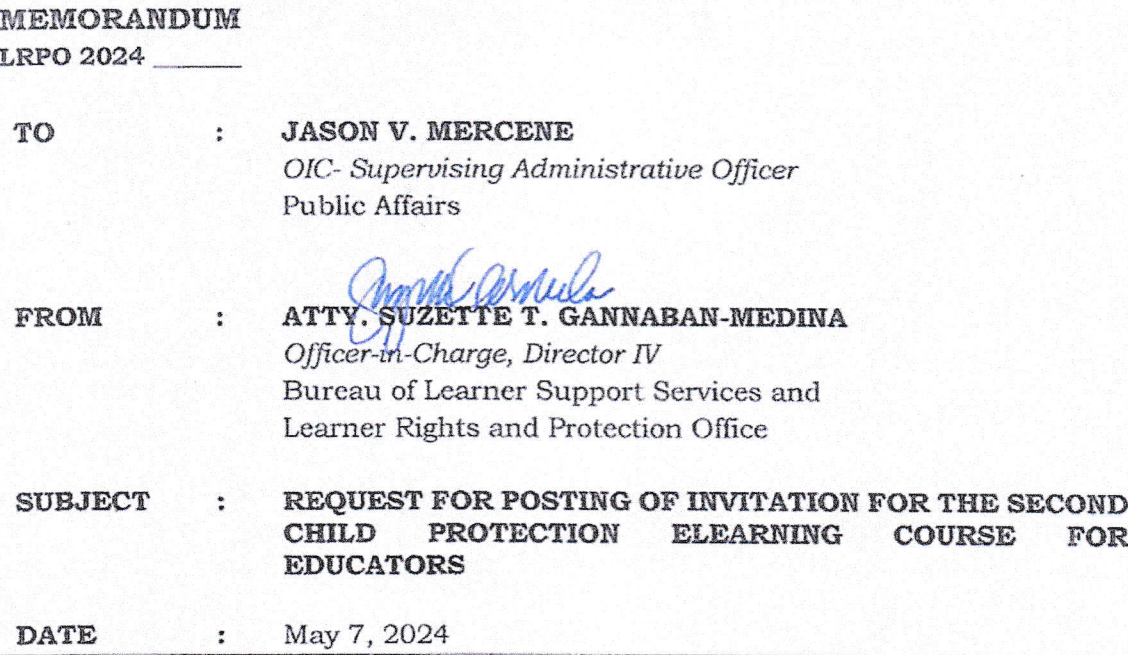

This is to respectfully request the posting of the attached announcement and invitation for the 2<sup>nd</sup> Child Protection eLearning Course for Educators in the official DepEd Facebook Account.

The 2<sup>nd</sup> Child Protection eLearning Course for Educators is in partnership with the Stairway Foundation Inc., (SFI), the conduct of which is fully asynchronous and is designed for educators to develop a deeper understanding of child protection concerns and how to properly address them.

The eLearning Course is accredited by the Professional Regulations Commission and is open for teaching and non-teaching personnel, it is free of charge, and licensed teachers who have completed the course will gain a corresponding ten (10) Continuing Professional Development (CPD) points. The course is open to 10,000 participants nationwide. Enrollment for the eLearning course will commence on May 13 and will continue until June 30, 2024.

We hope to spread the information to encourage more enrollees from the field offices, especially our educators.

For your kind assistance.

Thank you very much.

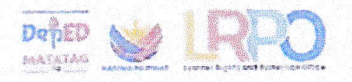

MCE 

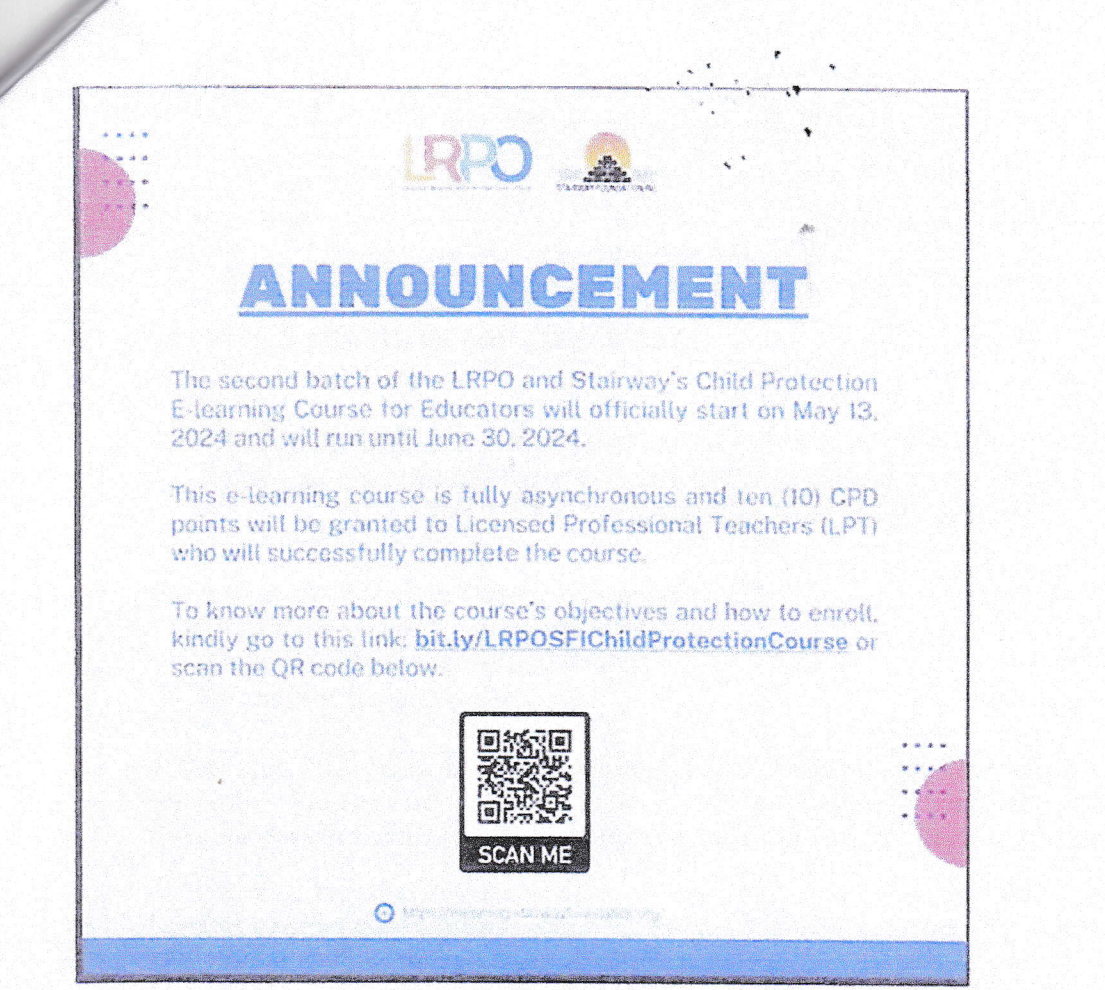